## **Multimedia support in <oXygen/>**

#### Sorin Carbunaru

sorin\_carbunaru@oxygenxml.com

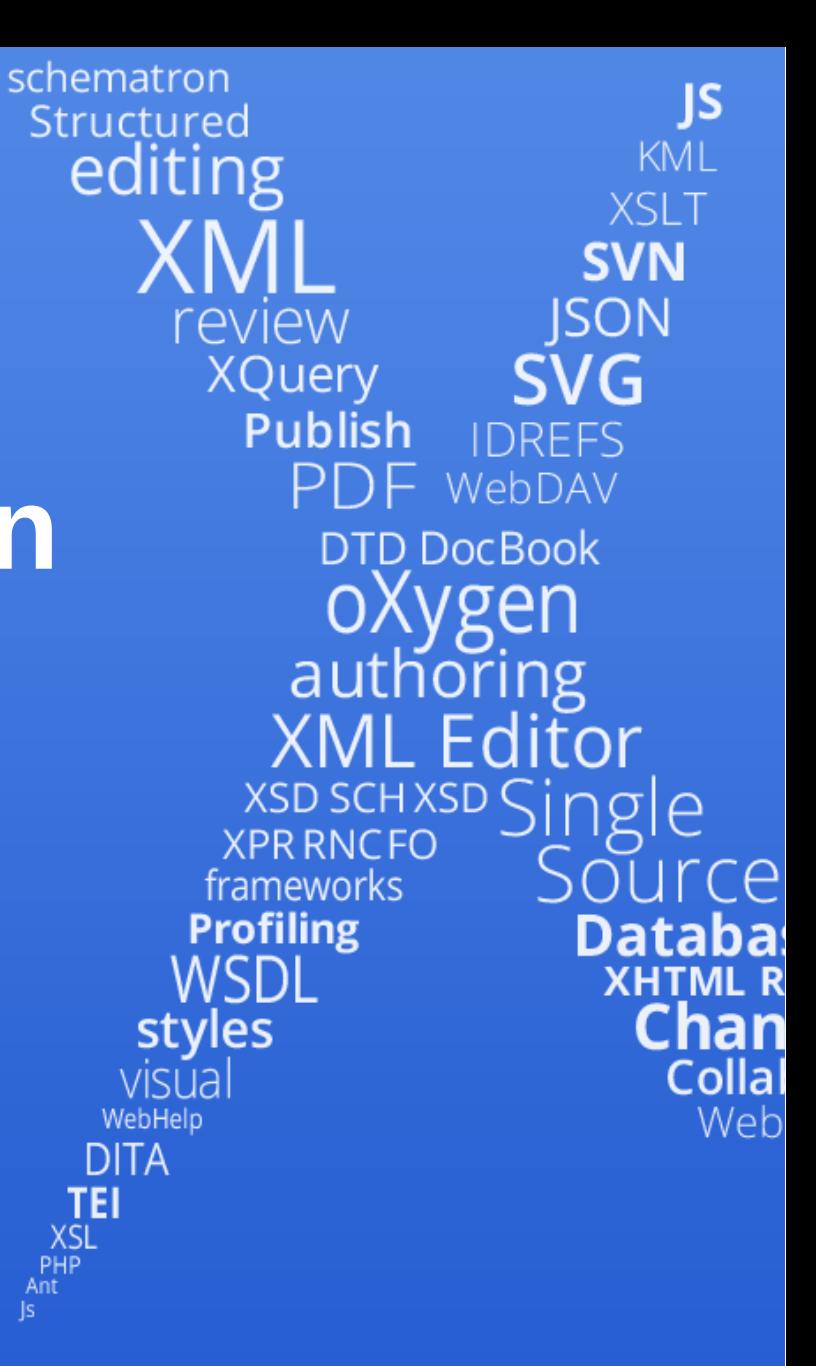

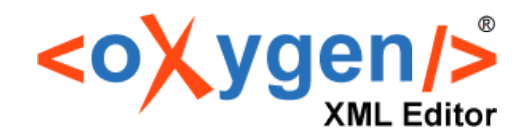

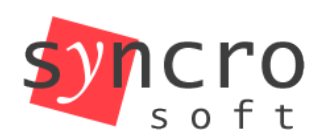

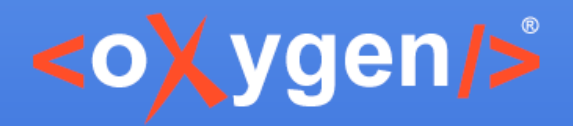

### **Overview**

- Audio and Video
- Animated / Interactive SVGs
- Form controls the foundation of the multimedia support
- Image Maps

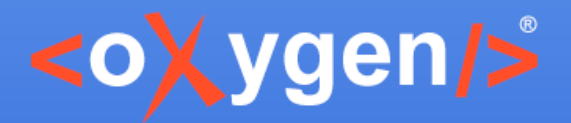

## Audio and Video

- Easily *Insert Media* in DITA (18.1), DocBook and (X)HTML (19.0).
- Quickly embed YouTube or Vimeo video clips in DITA.
- Play the media objects in the Author page and in all HTML5-based outputs, including WebHelp systems.

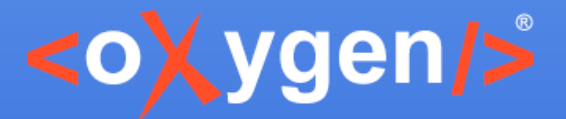

# Animated / Interactive SVGs

In the Author page you can:

- Render animated SVG drawings.
- Interact with SVGs, if applicable.

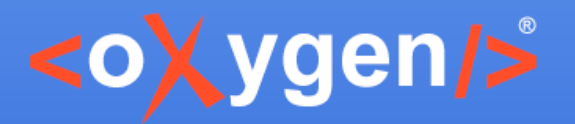

### **Multimedia form controls**

- Form controls represent the foundation upon which the multimedia support has been built in <oXygen/>.
- The three pillars sustaining the multimedia support are:
	- 1.oxy\_audio()
	- 2.oxy\_video()
	- 3.oxy\_browser()
- These form controls can be used in any XML framework, including yours.

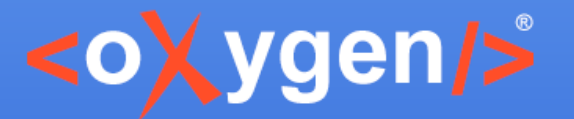

#### **Multimedia form controls**

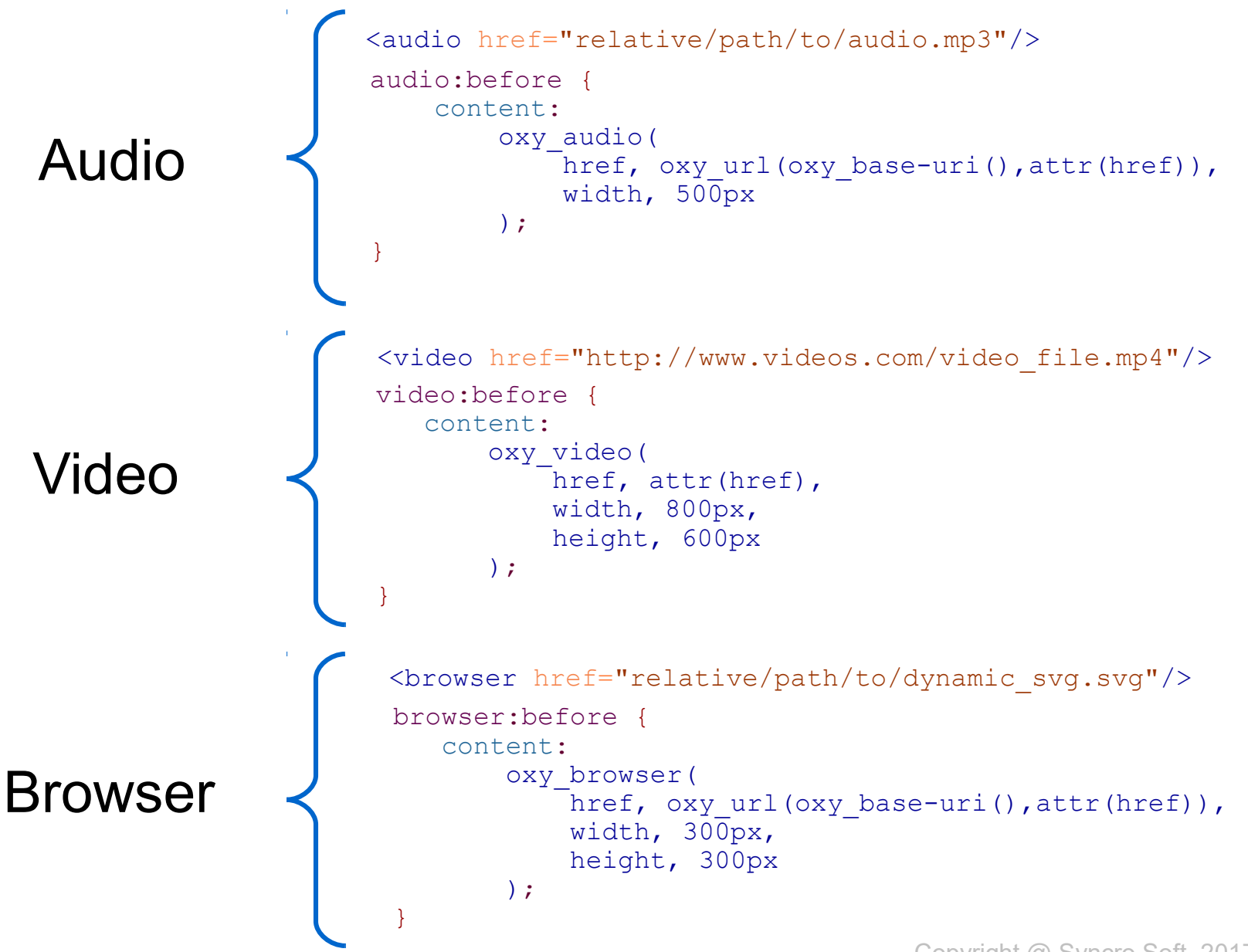

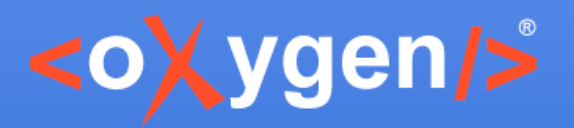

#### **Multimedia form controls**

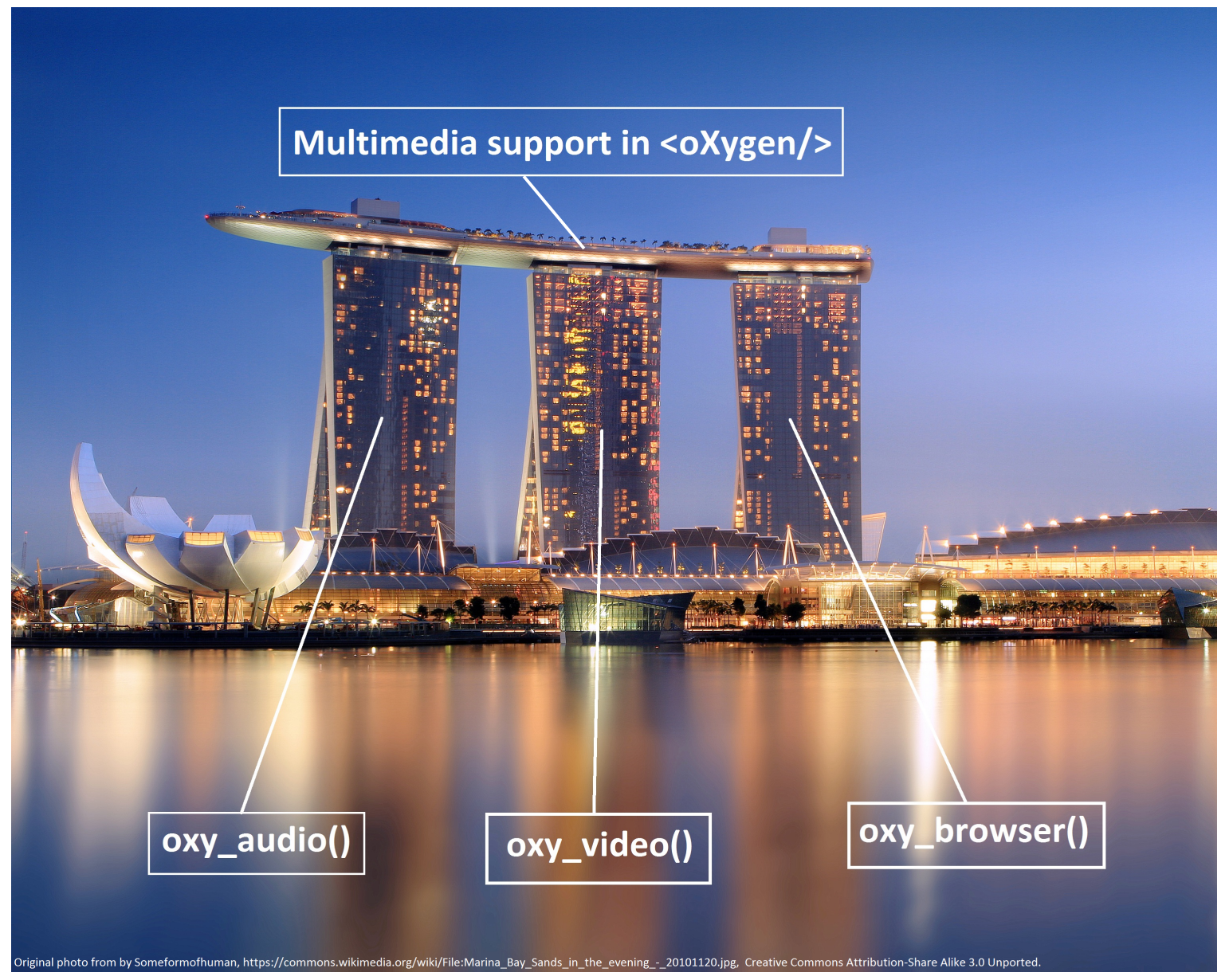

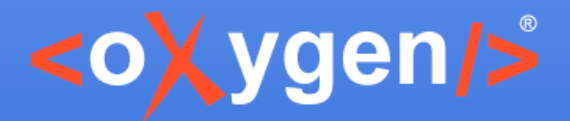

# **Image Maps in <oXygen/>**

- See the big picture and easily access the modules.
- Add hyperlinks in various areas within an image without having to divide it into separate image files.
- Create and edit image maps using the *Image Map Editor*.
- Support available in DITA, DocBook, TEI and XHTML.
- Publish image maps to WebHelp or XHTML.

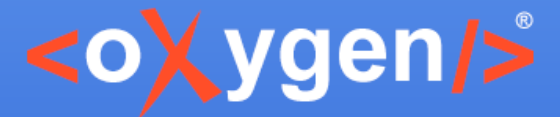

## **Image Maps in <oXygen/>**

The DITA Image Map Editor

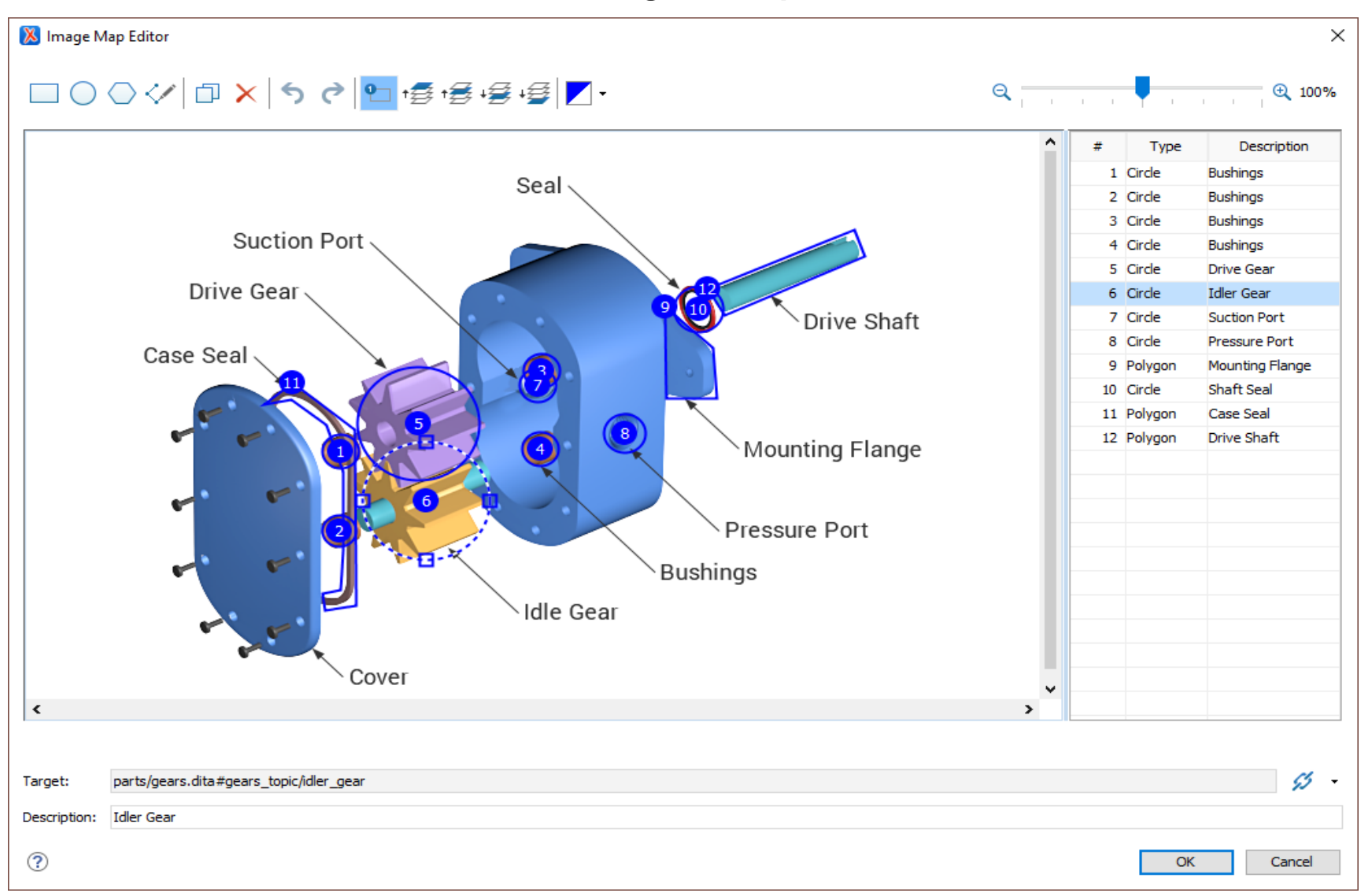

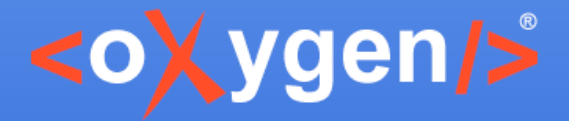

# Thank you!

### **Questions?**

 $\langle$ oXygen $\rangle$ > XML Editor http://www.oxygenxml.com sorin\_carbunaru@oxygenxml.com